Installing BaBarGrid over EDG at SLAC: a challenge ?

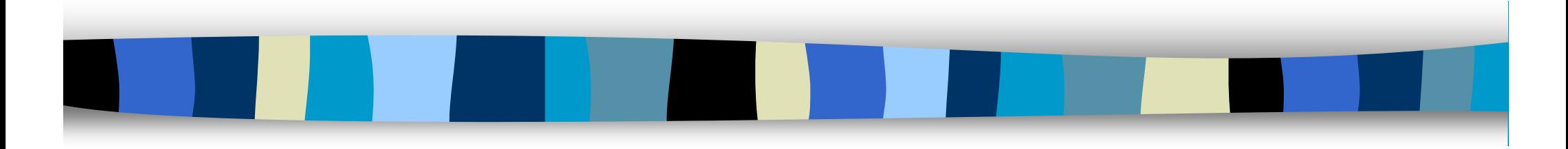

#### Gilbert Grosdidier *LAL-Orsay / IN2P3 / CNRS*

20 August 2002 BaBarGrid@SLAC - Budapest - **Gilbert** 

# BaBarGrid ? At SLAC ? Why ?

- BaBarGrid is meant to offer a common interface to the user
	- –FROM wherever he submits (UK, Padova, Princeton, …)
	- TO whichever site he submits (SLAC, Lyon, INFN, …)
- Indeed, the datasets are not/will not be all & always available only at SLAC
	- – they can be spread/shared among the different BaBar production centres
	- and this whichever type of data one considers
		- Objectivity, Root, Ntuples, …
- **This is for the time being mainly targeting data** analysis use cases
	- but could be extended later on
	- when getting more experience

P.

# BaBarGrid (2)

 $\mathbb{R}^n$ 

P.

 On the Grid, one of the elements called Resource Broker selects the processing site by considering the resources specified by the user

- –Availability and load of the machines
- –Datasets he/she wants to process
- –Operating System he/she required (or not)

 This could decrease the amount of unnecessary transfers of data between remote sites and SLAC

- One moves the analysis requests towards the data
	- instead of the contrary

■ This could also allow for CPU load balancing between the different BaBar sites

# BaBarGrid (3)

 $\mathbb{R}^n$ 

P.

P.

This means the BaBar user does not want/need

- to care where his analysis job will be sent/executed
- to learn/use a new type of batch interface
- But he only wants to care about one thing:
	- –retrieving his log/output files AT HOME
		- directly on the machine from where he submitted the request

 In principle, the pair Globus+EDG should provide the tools to get all these

–by now (1.1.4), the automated retrieval is not satisfactory

■ It does not seem yet that another Grid Toolkit is announcing a facility similar to the RB

## Do we really need the EDG layer?

- It is adding a more compact, integrated wrapper interface to user's jobs (simpler and better unified)
	- Even if it is not yet complete, IMHO
- The RB is adding the tool to select the execution site depending on the data resources available there
- It is adding the load balancing ability between execution sites in the RB as well (Resource Broker)
- It is adding the concept of Virtual Organisation (VO) to federate the sites able to offer resources to a given experiment (horizontal merging, user management)

 $\mathbb{R}^n$ 

 $\mathbb{R}^n$ 

Г.

# Very Tight Schedule Indeed

■ Try to get a "proof of feasibility" by end of June '02

- meaning in fact: identify the locks and show-stoppers and look for quick solutions and fixes º **DONE**
- and to have a few selected (and experts in this case) users able to run an analysis job if we are lucky  $\mathcal{R}$  DONE
- Final target: have some production environment ready for all users by the end of this year
	- with attractive interface tools
- Want to have this reached thru tailored install, customized to SLAC site
	- – with only very limited software modifications: NO development must be foreseen (using ONLY standard tools)
		- Unfortunately, missed this one (see later)  $\circledcirc$

P.

F

### Early show stoppers, as seen @ SLAC

- There were 3 types of issues raised thru EDG/Globus
	- use of LSF Batch Scheduler
	- AFS File System used for User Home Directories
	- Batch Workers located inside of the IFZ
- They are not specific to SLAC, indeed
	- –can belong to untested areas of these 2 S/W layers
	- – solved thru ad hoc workarounds, like in other sites, with minimal fixes/improvements
	- they are interleaved

 $\mathbb{R}^n$ 

## No Access to Home Dir on WNs

- LSF default: the Work Dir is the Home Dir
- **But: NO AFS token is conveyed thru EDG/Globus** 
	- rather normal when remote submission
	- so: no write access to home dir
- In addition, NO EDG/Glob. command to chg Work Dir
	- –lack of flexibility
	- –better to implement one !
	- SLAC/SCS currently studying implementation of Globus gssklog
		- security issues investigated
		- obviously, token creation will clear this access problem
		- not mandatory, IMHO.

P.

20 August 2002 BaBarGrid@SLAC - Budapest - Gilbert 8/20

## AFS & the area shared between CE & WNs

This is the Globus gass-cache culprit:

- Globus assumes a shared area (gass-cache) to transfer data (cert. proxy, among others) between CE & WN
- For each user: \$HOME/.globus/.gass\_cache/
- this area must be writeable (with no token, cf prev. slides)
- and this happens to be impossible when lacking AFS token
- In addition, EDG (?) was writing the job-state-file directly inside of the . qlobus area !

 $\mathbb{R}^n$ 

## Remedy to the Gass Cache issue

 To allow for the EDG layer to write directly into the gass-cache area, I built a hack into the globus\_gram\_job\_manager module

To allow for Globus to work w/o a token, the idea was

- split .globus & .gass\_cache areas between AFS & NFS
	- for each and every user
- move everything dedicated to temporary files into the latter
	- suitable for both S/W layers in fact
- In addition, each request is now assigned a specific subdir in the gass-cache area
	- and there is now a job-state-file for each request
- **All fixes were implemented into the same module**

 $\mathbb{R}^n$ 

 $\mathbb{R}^n$ 

F

### The IFZ case for the WNs

- At SLAC, the Batch Workers are located INSIDE the IFZ, for both inbound and outbound IPs
	- while the CE (and the SE) are located outside
	- But, this prevents the EDG job wrapper to fetch the user script thru a globus-url-copy command (using gsiftp protocol) directly from the RB (located in UK)
		- this is rather inaccurate, could alleviate this if the script was split in several steps
	- Since this setup (WNs inside of IFZ) is rather common (and sensible)
		- It is strongly suggested to EDG to adopt quickly the solution explained below (EDG 1.2.1 ?)

 $\mathbb{R}^n$ 

### Remedy to the IFZ issue

- $\mathbb{R}^n$  I was able to build a safe hack around this issue
	- the job wrapper is now split in 3 parts
		- pre-fetch, run and post-download scripts
		- first and third ones are run on the CE
	- –these 3 scripts are held in the new per-request subdir
	- –this hack is implemented in the globus-lsf-job-submit script
	- –there were no other hidden traps down the way
	- –it is still required to fix EDG-1.2 for this

 As a by product, I checked that the WNs (LSF batch workers) can run either RH 6.2 or RH 7.2 with this fix

 assuming the user's job contains NO call to any Globus/EDG tool (e.g. globus-url-copy)

# Conclusions for EDG-1.1.4 install @ SLAC

- Three parts of the Globus/EDG software were installed at SLAC: CE, WN and UI
- **This exercise clearly showed that they are running** fine altogether, and also with the RB  $\odot$ 
	- –meaning that the output stuff is actually returned to the RB
	- Been able to build required hacks:
		- for some script links of this chain
		- for one module of the compiled stuff
			- even if this was not expected
- A minor point remains, for installing/running the UI
	- $\bullet\,$  requires links in the / $\circ$ ptarea to be installed on all front-end nodes
	- clearly wish to avoid this on next versions

 $\mathbb{R}^n$ 

### Here comes the RB !

- The lack of stability of the EDG-1.1.4 Resource Broker during the tests was really a pain in the neck
	- despite all efforts of our UK colleagues in I.C.
	- it was very tough to send more than 30 requests in a raw without having one of the daemons dying
		- meaning MTBF: 2-4 hours
	- even when the network was stable
	- the jssparser was particularly fragile, but not only it
	- so the job retrieval was indeed very erratic as well
	- the nice Web monitor did not always show the break, and where the break was
	- in addition, any hickup on one of the links in the CE-Network-RB chain was sufficient to break the communications
		- often requiring RB manual restart

# Remedies to RB instability (?)

- Don't even think to let any user experiment these kinds of trouble !
- **This means, IMHO, that these daemons REQUIRE to** be closely and actively monitored
	- – meaning they need to be automatically restarted when dead or sick !
- **EDG-1.2.0 seems to be very touchy as well**
- Is there such monitoring within EDG-1.2.1?
- **If not, suggestion: could we cooperate with some** experts to achieve this quickly and cleanly ?
	- this requires a very specific cross-check of the response of each daemon (and not only: is it alive ?)

 $\mathbb{R}^n$ 

20 August 2002 BaBarGrid@SLAC - Budapest - Gilbert 15/20

## Near Future for EDG @ SLAC

- EDG 1.2 was due any day since end of April ...
	- install is now on achieved for EDG-1.2.0
	- Install on RH 7.2 badly wanted
		- schedule was: Sept '02, within EDG 1.4. **Still true ?**
- **The UI should be available on more platforms** 
	- True ? Which one ?
	- What about Globus 3.0 integration ?
- **Probable integration of PPDG/iVDGL tools/features**

P.

P.

## Many Thanks

■ To a lot of people in CCIN2P3, LAL/Orsay, SLAC/SCS, GridPP/UK, and more …

- Nadia, Fabio, Philippe, Dominique, Sophie …
- –Cal, Serge, Christian, Michel, René …
- –Adil, Ed, Karl, John, Richard …
- –David S., David C., Rod …

**For both their technical help, and encouraging** support

## Request List (Wishlist ?)

#### [**EDG**] Awareness of WNs located inside the IFZ

• require transfers between RB and WN to be split in 2 steps: – RB ୖଷ CE, then CE ୖଷ WN (and vice-versa)

#### **[Globus]** Gatekeepers running with NO AFS token

- requires the possibility to relocate gass-cache into an NFS area
- and also to relocate all temporary files into this gass-cache

[**Globus**] Possibility to relocate the gass-cache area with a variable set at gatekeeper config level

- seems to be forbidden right now
- [**EDG**] Possibility to set a **(EDG-)GLOBUS-DEPLOY-PATH** variable at config level to relocate the UI stuff
	- $\bullet\,$  existed previously in Globus, missing in 2.0  $\otimes$
	- missing in EDG 1.1.4 at least

 $\mathbb{R}^n$ 

Г.

Г.

### Requests (2) ■ [**EDG**] Possibility of relocating default working area

• thru a site-wide config variable, at sysadmin level

#### **EDG**] Possibility of relocating the user working area

• thru a JDL directive at user level

#### **[EDG**] Possibility of avoiding the LSF mail

- thru a JDL directive at user level
- at sysadmin level

#### **[EDG**] Problem with use of Python in the UI

• possibility to set a config variable pointing towards the local stuff

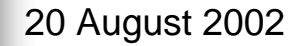

Г.

# Requests (3)

 $\mathbb{R}^n$ 

P.

Г.

## [**EDG**] Availability over RH 7.2

#### **EDG**] Stability issue for RB daemons

- lack of monitoring ?
	- is this still true in EDG-1.2 ?
- they should be auto-restarted when failed/dead

#### [**EDG**] Automated job output retrieval

• Implement/improve direct delivery on user's node

**EDG**] Availability of the UI over several platforms **[EDG**] Avoid the /opt pointers for the UI install